NPRG036, A7B36XML: **XML Technologies**

Practical Class 5:

#### **XSLT: Exercises**

28. 4. 2016

**Martin Svoboda Jiří Helmich**

http://www.ksi.mff.cuni.cz/~svoboda/courses/2015-2-NPRG036/ http://www.ksi.mff.cuni.cz/~svoboda/courses/2015-2-A7B36XML/

- Create an empty XSLT script for the provided real estate XML document
	- Use HTML as the output format
	- Check the behavior of implicit templates

#### • Extend the previous XSLT script

**Generate basic structure of the output web page** 

```
<html><head>
       <title>Real Estate Report</title>
    </head>
    <body>
        …
   </body>
\langle/html\rangle
```
#### ■ Suppress any other output (if necessary)

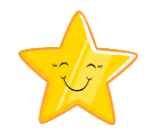

- Extend the previous XSLT script
	- Create a table of properties and add it into the output

```
<h2>Table of Properties</h2>
<table>
   <tr>
       <th>Property Id</th>
       <th>Property Name</th>
       <th>Owner Id</th>
   \langle/tr>
   …
   <tr>><td>ID</td><td>NAME</td><td>OWNER</td></tr>
    …
\langle/table>
```
- Generate rows of this table (one for each property)
- Create only one new unnamed template,
	- ‒ use *xsl:apply-templates*, do not use *xsl:value-of*

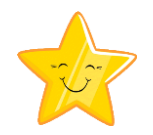

- Extend the previous XSLT script
	- **Create an ordered list of flats**

```
<h2>List of Flats</h2>
\langle 0l \rangle<li id="flat-ID">Flat ID: NAME</li>
    …
\langle/ol>
```
- $-$  Replace ID and NAME with corresponding values
- Create an unnamed template for *flat* elements
	- Do not create any other templates
- **Use computed constructors only** 
	- ‒ I.e. *xsl:element*, *xsl:attribute*, *xsl:text*

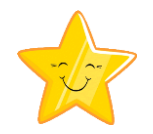

- Extend the previous XSLT script
	- **Add a new column into the table of properties**
	- **For each property, generate an unordered list** of references to its flats

```
…
<td>
     \langle 111 \rangle<li><a href="#flat-ID">NAME</a></li>
          …
     \langle/ul>
\langle/td>
…
```
■ Use unnamed templates together with modes

#### • Extend the previous XSLT script

Integrate the following CSS into the *head* element

```
<style>
   th { background-color: #AAAAAA; }
   tr.even td { background-color: #DDDDDD; }
</style>
```
- **Modify the table of properties** 
	- ‒ Add a new column with document order numbers of properties

```
<tr>>><td>1</td>...</tr>
<tr>><td>2</td>...</tr>
```
…

‒ Set the background color of all even rows

<tr class="even">…</tr>

‒ Use *xsl:if* conditional instructions

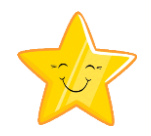

- Extend the previous XSLT script
	- Modify the table of properties
		- ‒ Instead of printing an optional owner identifier, fetch the corresponding owner name
		- ‒ When this owner reference or owner or their name is missing, print <i>Unknown</i> instead
	- **Create and call a named template for this purpose** 
		- ‒ Use a parameter to specify the input owner identifier
		- ‒ When called without this parameter, fetch the owner identifier nevertheless from the given property data

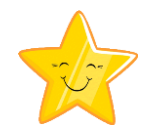

- Extend the previous XSLT script
	- Add a new column with a comma separated list of property features into the table of properties

```
<tr>
    …
   <td>alarm, doorkeeper, street view, subway</td>
\langle/tr>
```
- **Order this list alphabetically**
- Do not create new templates, i.e. use *xsl:for-each*

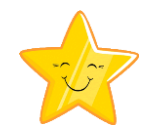

- Extend the previous XSLT script
	- Modify the way how property features are printed
		- ‒ Print all features belonging to and only to category *location* in blue,

<span style="color: blue;">…</span>

- ‒ print all other features from category *security* in red, and
- ‒ preserve the default color otherwise
- Use *xsl:choose* instruction for this purpose
- Do not forget that each feature may contain more particular categories listed in its *categories* attribute
	- ‒ I.e. use *contains(haystack, needle)* function

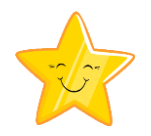

- Extend the previous XSLT script
	- Switch XSLT version from 1.0 to 2.0
	- **Add a new unordered list of flat features**

```
<h2>List of Features of Flats</h2>
\langle 11 \rangle<li><b>FEATURE</b>: FLATNAME@PROPERTYID, ...</li>
    …
\langle/ul\rangle
```
- Use *xsl:for-each-group* for the aggregation
- Exploit *string-join(sequence, separator)* function and XPath 2.0 extended expressivity of the / operator to compose individual lists of *flat@property* items

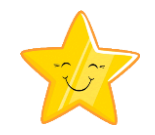

- Extend the previous XSLT script
	- **Export XML data of each property to a separate** output file with name *11-property-ID.xml*
		- ‒ I.e. always copy the entire content of a given *property* element